## **Download Photoshop Cs4 Portable 64 Bit Bagas31 !!EXCLUSIVE!!**

Installing Adobe Photoshop and then cracking it is easy and simple. The first step is to download and install the Adobe Photoshop software on your computer. Then, you need to locate the installation.exe file and run it. Once the installation is complete, you need to locate the patch file and copy it to your computer. The patch file is usually available online, and it is used to unlock the full version of the software. Once the patch file is copied, you need to run it and then follow the instructions on the screen. Once the patching process is complete, you will have a fully functional version of Adobe Photoshop on your computer. To make sure that the software is running properly, you should check the version number to ensure that the crack was successful. And that's it - you have now successfully installed and cracked Adobe Photoshop!

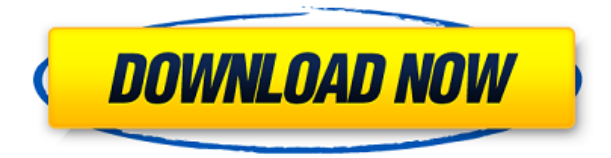

Blur with a tool called "Live Gaussian Blur" and complete your images right in Lightroom. You can blur the background as well as the subject, and set precision tools for spot corrections, as well as effects such as noise and vignetting. "Live Gradients" are a new kind of gradient that can be accurately applied with precision. Applying one of these gradients looks more like paste than a gradient, such that any strokes and existing pixels blend seamlessly. All of the major features of the industry-standard Photoshop desktop software version 24 are now available in the Photoshop You can perform advanced edits, even in the browser, and they're still performed on the desktop. "New Smart Filters" feature unique effects on images. These include Rising Damp, which creates necks and arms; Leading Lines, which formulas bending lines; and Leaning Walls, which changes an image's composition to make it look like it's leaning, aka the classic trick to make card flats look like they're leaning. The Final Cut Pro X software can produce 4K slow motion video at twice the original frame rate. And it can layer in a video, freeze it, and maintain a link to that frame when exporting to other formats such as SD or HD. New Additions includes: The answer is, yes, it does. Although Canva can't replace Adobe's professional desktop applications for editing photos and videos (not yet, anyway), we're still excited about it as a new bundle of features for the Australian office planner, graphic designer or studio owner and photo enthusiast.

## **Download Photoshop CC 2015 Version 18Serial Number 2022**

In addition to the fact that Creative Cloud gives hard copies of your programs installed on your computer, you can also download and update your programs at any time. You can also install your programs in their own space which means that there are no technical issues, the only thing to be careful of is the fact that if you accidentally

delete these files that you can download and update, you can easily get on a roll and find yourself in a dark space because your Adobe programs will not be available to you. Adobe Creative Cloud allows you access to all the different programs that you need for graphic design. If you are interested in Adobe Photoshop, then you can learn more here Finally, the Adobe Creative Cloud allows you to store all your files in "your personal cloud." This is also called the "OneDrive." Because your Adobe Creative Cloud memberships are free, you don't have to worry about having too much storage space. Now, you can play and work with your files, anywhere you go. This means that you can edit your files anytime, anywhere you have internet access. If you're looking to get the student or teacher plan to have access to all the same programs that the other members in your business have access to, then you can get access through the "creative.adobe.com" website by clicking here . If you're looking for more information please visit the Adobe Creative Cloud website here or click the link to learn more and see what Adobe Creative Cloud has to offer. If you were wondering where to get the best Creative Cloud plans, then you can check out the links below-- e3d0a04c9c

## **Download free Photoshop CC 2015 Version 18With Registration Code License Code & Keygen 2023**

While many designers have multiple screens, it's rare for two people to be using Adobe CC in exactly the same way. Whether you need to access the same document from two different computers, or want to switch back and forth from mobile editing for a shoot, SharingLooks is easy to set up. It's perfect for bringing a consistent look from project to project. Just download SharingLooks 3D from the Creative Cloud App Store, and you're ready to go. Just plug it in. Massive flexibility and multithread capabilities for more powerful editing are the keys to the universe of new features Adobe launched at MAX. The new Darkroom--available in Photoshop CC and Elements CC--brings new creative capabilities to any smartphone, tablet or laptop, and new tools in Photoshop allow you to build your expertise in any area of digital imaging. "At MAX we're launching a range of breakthrough capabilities in Photoshop," said Shantanu Agarwal, senior vice president of Adobe Marketing Solutions. "Whether you're working on images on your phone or computer, the new Photoshop CC and Elements CC are great places to start." The new Darkroom mobile apps are designed to work anywhere, and the new collaboration features in Photoshop and Adobe Elements—including the Share for Review capability—let you work together on images in a familiar way. "We're using deep neural networks to train our apps to work more like experts without requiring considerable amounts of your time," said Shashank Sripad, senior product manager for Photoshop CC. "For example, confidently selecting objects, while playing the game Jelly Roll."

download photoshop cs4 64 bit download crack photoshop cs4 64 bit download photoshop cs4 versi lama adobe photoshop cs4 video tutorials free download photoshop cs4 software free download+crack photoshop cs4 setup download adobe photoshop cs4 setup free download for windows 7 download camera raw photoshop cs4 download photoshop cs4 portable ringan adobe camera raw photoshop cs4 download

In order to develop the new updates such Photoshop CC 2019 version, they have tried to reduce the process of time and cost. Adobe has introduced the new versions with some advanced features. New version of Photoshop has returned the selection to the interface, which includes the ability to create and edit selections, choose the tools and tools and use second track of indent for better lines and joints. More exciting features include the ability to search documents in cloud and compare the same, choose the zones for reviewing for faster workflow. The features such as divi presets, background clouds, and layers assists you to optimize your job without any problem. After this update, you will be amazed with the new and improved features. The application lets you to roll back the Photoshop CC 2019 following its release so that one can easily use the previous working version. In addition, the Adobe Photoshop CC no longer forces to buy the other Adobe applications. The advanced version of the software is available on both the iOS and Android smartphones. The latest version is an online service, which is why it can be available on a wide range of devices whether you're on a desktop. Most of its updates are related to the camera support, and the Aviary editing tool. The most important update is the Augmented Reality and there is a lot of upcoming new features. You just need to pay money for the latest features, which makes its a lifelong subscription and it doesn't force to buy any other plugin.

Photoshop Elements, also part of the Creative Suite, is specifically designed for any post-processing work that involves image collection and basic editing, which is great if you're interested in photography, graphic designing, or other aspects of your creative process. Depending on what you plan to do with your creation, image editing can be a fun part of the creative process. However, for those that are interested in the tools that professional photoshopers are using to edit their images, Photoshop is the way to go. Photoshop is highly adaptive and it requires some time to master. It uses a Cascading style sheets (CSS), which allows designers to build website layouts and edit elements without the need for any markup language. It's a true web design and graphic design tool that many report to be the best in the industry. Adobe Photoshop has a powerful feature set and you can easily use all of that when designing full-blown graphics. However, it takes considerable time and effort to learn

the ropes if you're new to Photoshop. Experience and expertise will be needed to make most of its advanced features. If you're using Photoshop primarily for concepting, you're going to find some very powerful tools for your designs. On the other hand, if you're a skilled designer looking to create a professional product, the rest of the tools in Photoshop may quickly become obsolete. Photoshop is a very feature-rich application that's mainly used for editing photos. You can use it to create real artwork that will go on to being printed. Photoshop is brilliant for any editor who knows their way around a photoshopping program.

<https://soundcloud.com/alaraqkanheib/scooby-doo-first-frights-activation-serial-number> <https://soundcloud.com/fatelsrecceq/vray-for-sketchup-64-bit-free-download> <https://soundcloud.com/ronrelinklist1970/windows-embedded-standard-7-activation-crack> <https://soundcloud.com/sanddendsetduo1977/airomate-2-01-crack-16> <https://soundcloud.com/pamiriouanez/company-of-heroes-2-ardennes-assault-commanders-crack> <https://soundcloud.com/dlipfeigink/wondershare-filmora-9074-crack-license-key-download-latest> <https://soundcloud.com/rerenmbatjax/free-download-global-mapper-11-registration-key> <https://soundcloud.com/buhajmsbi/new-pulldownit-pro-maya-crack> <https://soundcloud.com/vieprefapes1970/unity-3d-crack-2020> <https://soundcloud.com/jeltihigmanj/windows-7-all-in-one-iso-highly-compressed> <https://soundcloud.com/hilysavuthm/buku-media-pembelajaran-karangan-azhar-arsyad-pdf-download> <https://soundcloud.com/letinatrowero/shimeji-ryuk> <https://soundcloud.com/fedorkqikul/easeus-data-recovery-wizard-pro-with-bootable-media> <https://soundcloud.com/sanddendsetduo1977/prototype-2-english-language-pack> <https://soundcloud.com/fatelsrecceq/resetepromimpresoraepsontx125t25tx135rar>

So, how do you use Photoshop for website design? Photoshop can be used to create stunning websites that make designers proud. If you intend to follow the trend, investing in very basic Adobe Photoshop programs can be quite beneficial. The basic version is free, while the other starts at a cheap price. The upgraded version of Photoshop is not always essential, but can greatly benefit designs. Feature AdobPhotoshop Features

- Resolution, 50,000 x 50,000 pixels
- File Size, in 16-bit color
- Time Required, 8 hours with a recent computer
- Supported File Formats: EPS, GIF, IPEG, PNG, TIFF, BMP, PSD, SVG, PDF, TIFFDOC
- System Needs, Microsoft Windows Only

EaselJS – EaselJS is an innovative web library that extends Photoshop to the web. EaselJS has a unified codebase and a pluggable architecture to facilitate customization. EaselJS templates make it easy to create web-based projects right in Photoshop. EaselJS 4 is the first major release of EaselJS 4, and it includes support for a number of the newest, most advanced Photoshop features like 3D and support for the Web P3 export format. EaselJS 4 is now available as an update to existing users. Adobe Photoshop has the capability to edit every pixel in the image. It is a powerful and easy-to-use program that unites the desktop publishing and printing communities. It is the standard in the world of desktop composition, making it delightfully familiar to millions of professionals around the globe.

[https://finnababilejo.fi/wp-content/uploads/2023/01/How-To-Download-Ps-Photoshop-Free-Windows-7](https://finnababilejo.fi/wp-content/uploads/2023/01/How-To-Download-Ps-Photoshop-Free-Windows-7-In-Hindi-BEST.pdf) [-In-Hindi-BEST.pdf](https://finnababilejo.fi/wp-content/uploads/2023/01/How-To-Download-Ps-Photoshop-Free-Windows-7-In-Hindi-BEST.pdf) <https://wblogin.com/wp-content/uploads/2023/01/latjays.pdf> <http://8848pictures.com/?p=21339> [https://ibaimoveis.com/wp-content/uploads/2023/01/Download-Photoshop-2022-Version-2341-Registr](https://ibaimoveis.com/wp-content/uploads/2023/01/Download-Photoshop-2022-Version-2341-Registration-Code-For-Mac-and-Windows-3264bit-updAte.pdf) [ation-Code-For-Mac-and-Windows-3264bit-updAte.pdf](https://ibaimoveis.com/wp-content/uploads/2023/01/Download-Photoshop-2022-Version-2341-Registration-Code-For-Mac-and-Windows-3264bit-updAte.pdf)

[https://swisshtechnologies.com/adobe-photoshop-2021-version-22-0-1-download-free-keygen-full-vers](https://swisshtechnologies.com/adobe-photoshop-2021-version-22-0-1-download-free-keygen-full-version-with-full-keygen-x32-64-2022/) [ion-with-full-keygen-x32-64-2022/](https://swisshtechnologies.com/adobe-photoshop-2021-version-22-0-1-download-free-keygen-full-version-with-full-keygen-x32-64-2022/)

[https://jiyuland9.com/wp-content/uploads/2023/01/Photoshop-2021-Version-2211-With-Activation-Co](https://jiyuland9.com/wp-content/uploads/2023/01/Photoshop-2021-Version-2211-With-Activation-Code-Product-Key-Full-PCWindows-3264bit-lates.pdf) [de-Product-Key-Full-PCWindows-3264bit-lates.pdf](https://jiyuland9.com/wp-content/uploads/2023/01/Photoshop-2021-Version-2211-With-Activation-Code-Product-Key-Full-PCWindows-3264bit-lates.pdf)

<https://ultimatetimeout.com/download-adobe-photoshop-2021-install/>

[https://socks-dicarlo.com/wp-content/uploads/2023/01/Download-Shape-Frame-Photoshop-Free-INST](https://socks-dicarlo.com/wp-content/uploads/2023/01/Download-Shape-Frame-Photoshop-Free-INSTALL.pdf) [ALL.pdf](https://socks-dicarlo.com/wp-content/uploads/2023/01/Download-Shape-Frame-Photoshop-Free-INSTALL.pdf)

<https://haitiliberte.com/advert/photoshop-7-0-serial-key-free-download-verified/>

<https://edupedo.com/wp-content/uploads/2023/01/taltas.pdf>

<https://ameppa.org/2023/01/02/how-to-download-psd-file-for-photoshop-portable/>

<http://starwavesenterprises.com/adobe-photoshop-8-0-pro-download-exclusive/>

[https://womensouthafrica.com/wp-content/uploads/2023/01/Open-Sans-Font-Download-Photoshop-F](https://womensouthafrica.com/wp-content/uploads/2023/01/Open-Sans-Font-Download-Photoshop-FULL.pdf) [ULL.pdf](https://womensouthafrica.com/wp-content/uploads/2023/01/Open-Sans-Font-Download-Photoshop-FULL.pdf)

<https://alminhaj.org/wp-content/uploads/2023/01/nicreni.pdf>

<https://katrinsteck.de/download-free-photoshop-2021-version-22-1-0-hack-2023/>

<https://swamiherbalayurveda.com/wp-content/uploads/2023/01/ismedw.pdf>

<https://wiseinnovations.asia/wp-content/uploads/2023/01/hayfred.pdf>

[https://viceeventz.com/wp-content/uploads/2023/01/Photoshop\\_CC\\_2015\\_\\_Download\\_free\\_Keygen\\_F](https://viceeventz.com/wp-content/uploads/2023/01/Photoshop_CC_2015__Download_free_Keygen_For_LifeTime_2022.pdf) [or\\_LifeTime\\_2022.pdf](https://viceeventz.com/wp-content/uploads/2023/01/Photoshop_CC_2015__Download_free_Keygen_For_LifeTime_2022.pdf)

[https://www.globalhuntittraining.com/photoshop-2022-version-23-2-with-activation-code-incl-product](https://www.globalhuntittraining.com/photoshop-2022-version-23-2-with-activation-code-incl-product-key-win-mac-updated-2022/) [-key-win-mac-updated-2022/](https://www.globalhuntittraining.com/photoshop-2022-version-23-2-with-activation-code-incl-product-key-win-mac-updated-2022/)

<http://efekt-metal.pl/?p=1>

[https://dev.izyflex.com/advert/photoshop-download-7-0-version-\\_hot\\_/](https://dev.izyflex.com/advert/photoshop-download-7-0-version-_hot_/)

<https://bizit.ca/wp-content/uploads/2023/01/zackzon.pdf>

[https://1powersports.com/wp-content/uploads/2023/01/Photoshop-2021-Version-2210-Activation-Key-](https://1powersports.com/wp-content/uploads/2023/01/Photoshop-2021-Version-2210-Activation-Key-License-Code-Keygen-2023.pdf)[License-Code-Keygen-2023.pdf](https://1powersports.com/wp-content/uploads/2023/01/Photoshop-2021-Version-2210-Activation-Key-License-Code-Keygen-2023.pdf)

<https://acaciasports.com/wp-content/uploads/2023/01/protbern.pdf>

[https://brinke-eq.com/advert/adobe-photoshop-cs3-download-full-version-activation-code-with-keygen](https://brinke-eq.com/advert/adobe-photoshop-cs3-download-full-version-activation-code-with-keygen-last-release-2022/) [-last-release-2022/](https://brinke-eq.com/advert/adobe-photoshop-cs3-download-full-version-activation-code-with-keygen-last-release-2022/)

[https://www.myfreearticledirectory.com/wp-content/uploads/2023/01/Download-Adobe-Photoshop-C](https://www.myfreearticledirectory.com/wp-content/uploads/2023/01/Download-Adobe-Photoshop-CC-2015-LifeTime-Activation-Code-x3264-finaL-version-2023.pdf) [C-2015-LifeTime-Activation-Code-x3264-finaL-version-2023.pdf](https://www.myfreearticledirectory.com/wp-content/uploads/2023/01/Download-Adobe-Photoshop-CC-2015-LifeTime-Activation-Code-x3264-finaL-version-2023.pdf)

<http://thirdwavegames.com/?p=3001>

<http://plantsacademy.com/photoshop-neural-filters-wont-download-full/>

<https://1w74.com/photoshop-cs6-with-key-windows-2022/>

[https://amoserfotografo.com/advert/adobe-photoshop-cc-2015-version-18-download-activation-code](https://amoserfotografo.com/advert/adobe-photoshop-cc-2015-version-18-download-activation-code-with-keygen-for-windows-latest-version-2022/)[with-keygen-for-windows-latest-version-2022/](https://amoserfotografo.com/advert/adobe-photoshop-cc-2015-version-18-download-activation-code-with-keygen-for-windows-latest-version-2022/)

<https://womss.com/photoshop-cc-2018-activation-key-win-mac-2022/>

<https://stellarismods.com/wp-content/uploads/2023/01/ellselod.pdf>

<http://www.milanomia2.com/wp-content/uploads/2023/01/lizhapp.pdf>

[https://thefpds.org/2023/01/02/adobe-photoshop-2021-version-22-download-hacked-with-licence-key](https://thefpds.org/2023/01/02/adobe-photoshop-2021-version-22-download-hacked-with-licence-key-win-mac-64-bits-latest-release-2022/)[win-mac-64-bits-latest-release-2022/](https://thefpds.org/2023/01/02/adobe-photoshop-2021-version-22-download-hacked-with-licence-key-win-mac-64-bits-latest-release-2022/)

[http://saturdaysstyle.com/wp-content/uploads/2023/01/Portraiture-Plugin-For-Photoshop-Free-Downl](http://saturdaysstyle.com/wp-content/uploads/2023/01/Portraiture-Plugin-For-Photoshop-Free-Download-32-Bit-TOP.pdf) [oad-32-Bit-TOP.pdf](http://saturdaysstyle.com/wp-content/uploads/2023/01/Portraiture-Plugin-For-Photoshop-Free-Download-32-Bit-TOP.pdf)

[http://amlakzamanzadeh.com/wp-content/uploads/2023/01/Download-Shape-Shield-Photoshop-Free-E](http://amlakzamanzadeh.com/wp-content/uploads/2023/01/Download-Shape-Shield-Photoshop-Free-EXCLUSIVE.pdf) [XCLUSIVE.pdf](http://amlakzamanzadeh.com/wp-content/uploads/2023/01/Download-Shape-Shield-Photoshop-Free-EXCLUSIVE.pdf)

<https://shoeytravels.com/wp-content/uploads/2023/01/vassyule.pdf>

<http://jameschangcpa.com/advert/download-photoshop-crack-2023/>

[http://www.ateropedia.org/wp-content/uploads/2023/01/Photoshop-2022-Version-2341-Cracked-Seria](http://www.ateropedia.org/wp-content/uploads/2023/01/Photoshop-2022-Version-2341-Cracked-Serial-Number-latest-updaTe-2023.pdf) [l-Number-latest-updaTe-2023.pdf](http://www.ateropedia.org/wp-content/uploads/2023/01/Photoshop-2022-Version-2341-Cracked-Serial-Number-latest-updaTe-2023.pdf)

[https://www.illustratorsplatform.net/wp-content/uploads/2023/01/Photoshop-Ps-Free-Download-Full-](https://www.illustratorsplatform.net/wp-content/uploads/2023/01/Photoshop-Ps-Free-Download-Full-Version-FULL.pdf)[Version-FULL.pdf](https://www.illustratorsplatform.net/wp-content/uploads/2023/01/Photoshop-Ps-Free-Download-Full-Version-FULL.pdf)

Why use Photoshop to collaborate? Sharing large assets created by a large team is expensive and often challenging to handle. With the Share for Review feature in Photoshop, team members can easily and quickly review and change any portion of the work at any time. The Share for Review feature also helps teams get back faster by enabling them to view, comment, and edit on any device. You can now also share assets used for review within PSDXF and Photoshop as full-resolution JPEGs or PNGs without having to worry about file size. 'Paintshop Pro' users can easily expand and flex the abilities of Photoshop by connecting to Pixelmator Pro or Adobe Camera Raw. Wether you're an industry leader or a beginner, Photoshop's intuitive controls and best-in-class performance make it the perfect solution for anyone who demands the best out of their image editing and graphics software. With future updates, Adobe Photoshop will continue to make the leap from software to AI. Adobe is working closely with various partners including universities, tech companies, and imaging experts to build out a robust layer of AI to seamlessly manage, enhance, enhance, and even replace images in the most impactful way possible. Adobe Sensei's AI functionality is expected to be part of future updates to Photoshop. If you haven't already, try out Adobe Behavior Model (beta) in your Photoshop as it is built on the same foundation as Adobe Sensei and is free to all users. Our main goal with Photoshop is to offer the best experience with the most power and flexibility, while also maintaining the highest quality. We know that it isn't always easy to throw the kitchen sink at images, but we're listening to the feedback of our customers. Some of the major features include the following: